<span id="page-0-8"></span><span id="page-0-7"></span>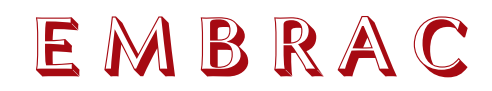

v0.1b 2012/07/24

Upright Brackets in Emphasized Text

#### Clemens NIEDERBERGER

<https://bitbucket.org/cgnieder/embrac/> [contact@mychemistry.eu](mailto:contact@mychemistry.eu)

English documentation

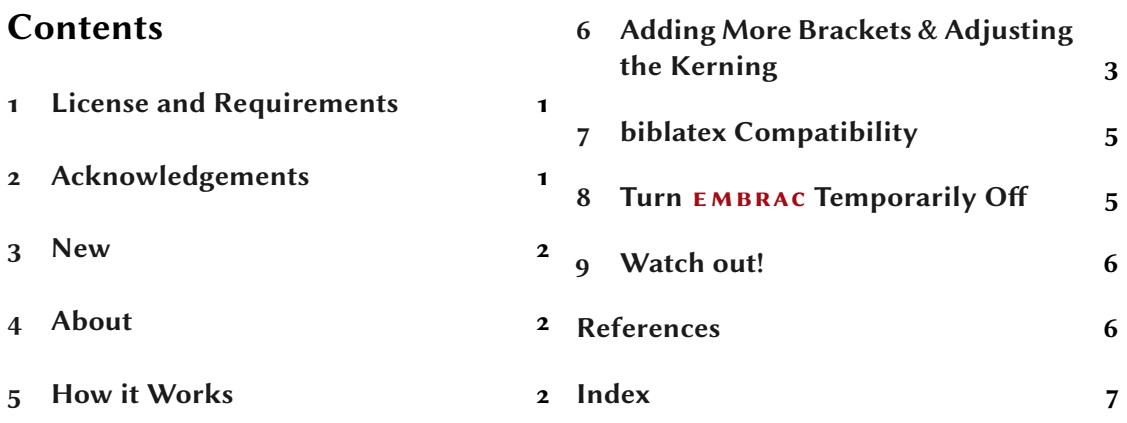

## <span id="page-0-0"></span>1 License and Requirements

embrac is placed under the terms of the LaTeX Project Public License, version 1.3 or later (<http://www.latex-project.org/lppl.txt>). It has the status "maintained."

 $\texttt{EMBRAC}\text{ loads}$  and needs the packages  $\texttt{expl3,}^1$  $\texttt{expl3,}^1$  xparse $^2$  $^2$  and l $_3$  $_3$ keys2e, $^3$  the first is part of the l3kernel<sup>[4](#page-0-5)</sup> and the others are part of the l3packages.<sup>[5](#page-0-6)</sup>

## <span id="page-0-1"></span>2 Acknowledgements

I like to thank both Dominik Waßenhoven for inspiration [\[Waß12\]](#page-5-2) and Bruno Le Floch for providing code [\[Flo11\]](#page-5-3). Without either of them this package probably wouldn't exist.

<span id="page-0-6"></span><span id="page-0-5"></span><span id="page-0-4"></span><span id="page-0-3"></span><span id="page-0-2"></span> $^{\rm 1}$  CTAN: [expl3](http://www.ctan.org/pkg/expl3/)  $^{\rm -2}$  CTAN: [xparse](http://www.ctan.org/pkg/xparse/)  $^{\rm -3}$  CTAN: [l3keys2e](http://www.ctan.org/pkg/l3keys2e/)  $^{\rm -4}$  CTAN: [l3kernel](http://www.ctan.org/pkg/l3kernel/)  $^{\rm -5}$  CTAN: [l3packages](http://www.ctan.org/pkg/l3packages/)

### <span id="page-1-6"></span><span id="page-1-0"></span>3 New

v0.1a The command [\RenewEmph](#page-2-1) has been renamed into [\ChangeEmph](#page-2-2) and a new slightly different [\RenewEmph](#page-2-1) has been added.

### <span id="page-1-1"></span>4 About

Parentheses and brackets are not letters, and it makes little sense to speak of them as roman or italic. There are vertical parentheses and sloped ones, and the parentheses on italic fonts are almost always sloped, but vertical parentheses are generally to be preferred. That means they must come from the roman font, and may need extra spacing when used with italic letterforms.

The sloped square brackets usually found on italic fonts are, if anything, even less useful than sloped parentheses. If, perish the thought, there were a book or film entitled The View from My [sic] Bed, sloped brackets might be useful as a way of indicating that the brackets and their contents are actually part of the title. Otherwise, vertical brackets should be used, no matter whether the text is roman or italic: "The View from My [sic] Bed" and "the view from my [sic] bed."  $[Bi(0.65, 0.85)]$ 

Both this quote from The Elements of Typographic Style by Robert Bringhurst and the article "Aufrechte Klammern in kursivem Text" by Dominik Waßenhoven [\[Waß12\]](#page-5-2) inspired this package. Indeed, embrac heavily borrows from the code Waßenhoven provided in his article. $^6$  $^6$  The code was originally provided by Bruno Le Floch $^6$  as an answer to a question on {TeX.SE} [\[Flo11\]](#page-5-3).

 $EMBRAC$  tries to redefine  $\emptyset$  and  $\text{text in a way that neither parentheses nor square}$ brackets are sloped. In an ideal world you of course wouldn't need this package because the italic font you're using would have vertical parentheses and brackets by itself.

```
\emptyset\emph{This is emphasized [sic] text.} \\
\emph{This is emphasized text (as you can see).}
This is emphasized [sic] text.
This is emphasized text (as you can see).
```
### <span id="page-1-2"></span>5 How it Works

<span id="page-1-4"></span>Both the commands  $\emptyset$  and  $\text{it}$  are redefined:

```
▶ \emph*{<emphasized text>}
```

```
▶ \textit*{<text in italics>}
```
They now both have a \* argument that restores the original behaviour. Otherwise they're used just as before.

Let's see the example again:

<span id="page-1-3"></span> $^6\,$  Many thanks again for his kind permission to use it!

```
\emptyset\emph{This is emphasized [sic] text.} \\
\emph{This is emphasized text (as you can see).}
This is emphasized [sic] text.
This is emphasized text (as you can see).
```
As you can see you don't have to do anything apart from loading EMBRAC in your preamble. Well – that's actually not entirely true. You have to take care of the kerning of the parentheses and brackets. Otherwise things could look worse with EMBRAC than without.

The following example demonstrates one point why you have to be very careful when using embrac. Certain parenthesis-letter combinations might need adjustments of the kerning:

```
\emptyset\emph{This is (just) emphasized text.} \\
\emph{This is (\kern.1em just) emphasized text.}
This is (just) emphasized text.
This is (just) emphasized text.
```
This of course strongly depends on the font you've chosen. Kerning is a very important aspect when using this package and you shouldn't use it without giving it a certain amount of attention. See the next section for more details.

### <span id="page-2-0"></span>6 Adding More Brackets & Adjusting the Kerning

If you want you can change the behaviour of  $EMBRAC$ . Maybe it should only affect squared brackets? Or curly braces, too? This can be done with the following commands. They all work locally which means if used inside a group outside of it everything stays what it was.

- <span id="page-2-3"></span>▶ \AddEmph{<o>}[<io-kern>,<oo-kern>]{<c>}[<ic-kern>,<oc-kern>]
- <span id="page-2-2"></span>▶ \ChangeEmph{<o>}[<io-kern>,<oo-kern>]{<c>}[<ic-kern>,<oc-kern>]
- <span id="page-2-1"></span>▶ \RenewEmph{<o>}[<io-kern>,<oo-kern>]{<c>}[<ic-kern>,<oc-kern>]
- <span id="page-2-4"></span>▶ \DeleteEmph{<o>}{<c>}

Here  $\langle \circ \rangle$  means *opening bracket* and  $\langle \circ \rangle$  means *closing bracket*. The kerning arguments are all four optional and require – if given – to be a length. If they're not given  $\lambda$ ddEmph and [\RenewEmph](#page-2-1) insert 0pt and [\ChangeEmph](#page-2-2) uses the value stored by [\AddEmph](#page-2-3) or [\RenewEmph](#page-2-1) before.

<io-kern> is inserted after the opening bracket (inner opening), <oo-kern> is inserted before it (outer opening).  $\langle$ ic-kern> is inserted before the closing bracket (inner closing), <oc-kern> after it (outer closing).

EMBRAC initially makes these definitions:

```
1 % add some defaults:
\angle\AddEmph{[}{]}[.04em,-.12em]
3 \AddEmph{(}[-.04em]{)}[,-.15em]
```
This document however uses "Linux Libertine O"[7](#page-3-0) both for the roman and the italic font and redefines them in this way (still not sure these are the best values):

[\ChangeEmph{](#page-2-2)[}[,.02em]{]}[.055em,-.08em] <sup>2</sup> [\ChangeEmph{](#page-2-2)(}[-.01em,.04em]{)}[.04em,-.05em]

You can change them as you wish, but be careful with the kerning! What's too less for one letter might be too much for others:

```
\ChangeEmph{(}[.1em]{)}[.1em]
  \emph{This is (just) emphasized text.} \\ % looks ok
\emph{This is emphasized text (as you can see).} % looks bad
 This is (just) emphasized text.
 This is emphasized text (as you can see).
```
To see why it is important to pay attention to the kerning values let's look at how embrac's features look without kerning (i.e., 0pt for each value), with the default settings and with the settings for this document:

#### No Kerning:

This is emphasized [sic] text. This is emphasized text [as you can see]. This is emphasized (sic) text. This is emphasized text (as you can see).

embrac's Default Kerning:

This is emphasized  $[sic]$  text. This is emphasized text [as you can see]. This is emphasized (sic) text. This is emphasized text (as you can see).

#### Adjusted Kerning:

This is emphasized  $[sic]$  text. This is emphasized text [as you can see]. This is emphasized (sic) text. This is emphasized text (as you can see).

<span id="page-3-0"></span><sup>7</sup> <http://www.linuxlibertine.org/>

<span id="page-4-4"></span>Deleting a pair removes it completely from embrac's mechanism. All information about the pair and it's kerning values will be lost. So if you want the effects to be temporary use grouping.

```
1 \DeleteEmph[]
  \emptyset\emph{This is emphasized [sic] text.} \\
\emph{This is emphasized text (as you can see).}
  This is emphasized [sic] text.
  This is emphasized text (as you can see).
```
By the way: this packages provides a simple file embrac\_kerning\_test.tex for testing kerning values. You should find it in the same directory as this documentation.

### <span id="page-4-0"></span>7 biblatex Compatibility

This is  $EMBRAC$ 's only package option:

▶ biblatex = true|false Default: false If set to true parentheses and squared brackets as defined by biblatex<sup>[8](#page-4-2)</sup> with  $\b{bibleftparent}$ , \bibrightparen, \bibleftbracket and \bibrightbracket are treated the same way (if not removed from the treatment with [\DeleteEmph](#page-2-4)).

```
% this document uses \usepackage[biblatex]{embrac}
\emph{Let's cite the quote from section~\ref{sec:about} again:~\cite{
```

```
bringhurst04}}.
```

```
Let's cite the quote from section 4 again: [Brio4].
```
#### <span id="page-4-1"></span>8 Turn EMBRAC Temporarily Off

Redefining  $\emptyset$  and  $\text{is not without danger. Sometimes you might find that you'd$ want to keep the original definition for a small portion of your document. You can use the following commands whose functions are obvious, I guess:

- <span id="page-4-3"></span> $\blacktriangleright$  \EmbracOff
- $\blacktriangleright$  \EmbracOn

Both commands are local.

This document for example uses the following lines because biblatex complained when it tried to typeset the entry for [Brio4]. Using [\DeleteEmph\[](#page-2-4)] would have worked as well.

<span id="page-4-2"></span> $8$  CTAN: [biblatex](http://www.ctan.org/pkg/biblatex/)

```
1 \EmbracOff
2 \printbibliography
```
# <span id="page-5-0"></span>9 Watch out!

Please be aware that  $EMBRAC$  does not affect \itshape nor the commands \em or \it (which you shouldn't use in a LATEX document, anyway).

```
\itshape This is italic [sic] text. This is italic [sic] text.
```
## <span id="page-5-1"></span>References

- <span id="page-5-4"></span>[Brio4] Robert Bringhurst. The Elements of Typographic Style. Hartley & Marks, Canada, 2004. i sbn: 978-0-88179-205-5.
- <span id="page-5-3"></span>[Flo11] Bruno Le Floch. Upright parentheses in italic text. Mar. 9, 2011. URL: [http://tex.](http://tex.stackexchange.com/a/13057/5049) [stackexchange.com/a/13057/5049](http://tex.stackexchange.com/a/13057/5049) (visited on 06/28/2012).
- <span id="page-5-2"></span>[Waß12] Dominik Waßenhoven. "Aufrechte Klammern in kursivem Text". In: Die TEXnische Komödie 2 (2012), pp. 51–53.

# <span id="page-6-0"></span>Index

Section titles are indicated bold, packages sans serif, commands \brown and options yellow.

### A

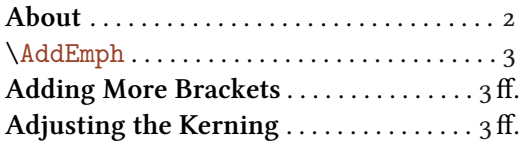

### B

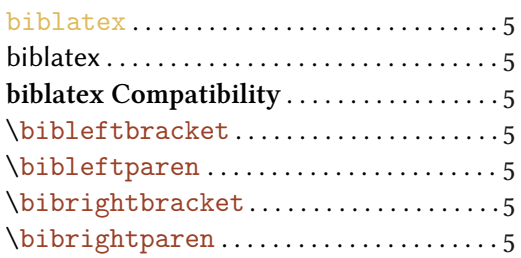

### C

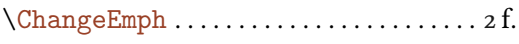

### D

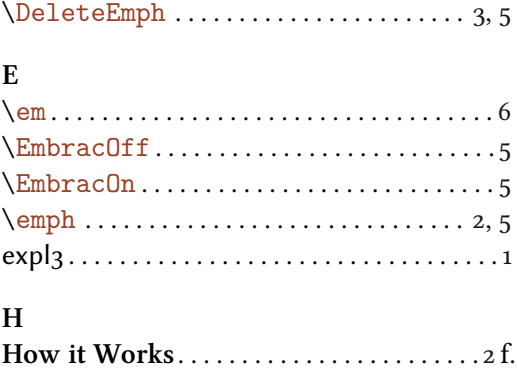

### $\mathbf{r}$

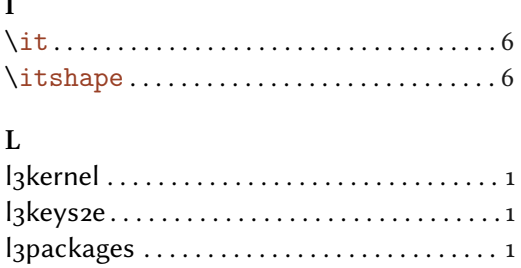

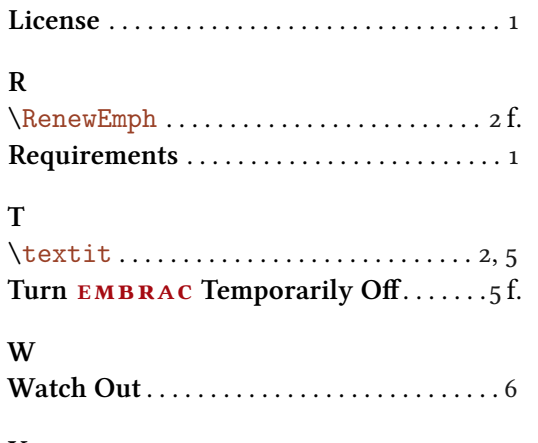

# X

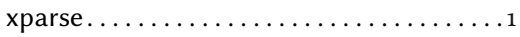